# LitePAC – инструментарий разработчика проектов автоматики

Михаил Ильин **ilyin** mikhail@inbox.ru

# АСУТП

- уровень контролера управления процессом;
- промышленные сети контролеры, датчики, исполнительные механизмы;
- образ процесса срез состояний входов, выходов аналоговых, дискретных плат контролеров;
- прикладные протоколы передачи данных.

# ПЛК и ПАК

ПЛК (программируемые логические контролеры) – специализированные устройства для автоматизации технологических процессов.

- появились в 60-х годах;
- пришли на смену релейных схем;
- перезаписываемая программа исполнения;
- специализированные среды разработки.

# ПЛК и ПАК

ПАК (программируемые автоматизированные контролеры)

- ОС общего применения (Linux, WinCE);
- кросс-компиляторы GNU с поддержкой С/C++, библиотеки для работы с периферией;
- приобретение коммерческих среды разработки и исполнения;
- разработка собственного набора программ.

lite [lait] прил.; прост.; = light легкий, простой.

- свободный инструментарий разработчика и среда исполнения;
- простота добавления протокольных модулей и аппаратных платформ;
- использование идиом и традиций принятых в мире Linux/Unix;
- привлечение сообщества свободного ПО к данной проблематике.
- программы для разработки;
- программа среды исполнения и менеджер образов процесса;
- аппаратные и протокольные модули ввода/вывода.

#### Программы для разработки

- компилятор (*vmlang*);
- ассемблер (*vmasm*);
- линкер (*vmlink*);
- утилита сборки (*vmc*);
- прикладные библиотеки.

- Значительно упрощенный вариант языка ANSI C с дополнительными синтаксическими конструкциями для работы с входными и выходными образами.
- Исходный текст Ассемблерный листинг
	- \$ vmlang –o file.vS file.vm

- лексический анализатор;
- синтаксический анализатор (нисходящий парсер с предсказанием);
- библиотека для создание узлов abstract syntax tree;
- библиотека для формирование intermidiate representation (IR);
- peephole оптимизация;
- генерация target кода.

В языке поддерживаются следующие типы данных:

- *int* целое число, 32 бита;
- *float* число с плавающей точкой одинарной точности, 32 бита;
- *char* печатный символ, 8 бит;
- *string* ASCII строка;
- привычные конструкции условий и циклов;
- массивы перечисленных типов данных;
- аргументы ф-ий передаются по значению и по ссылкам;
- аргументы ф-ий могут иметь значения по умолчанию.
- нет указателей;
- нет составных объектов типа структур.

Язык имеет конструкции, позволяющие адресовать входные/выходные образы модулей ввода/вывода.

Поддерживаемые области ввода/вывода:

- область входов (*I*);
- область выходов (*Q*).

Типы данных адресуемых в областях ввода/вывода:

- байт *B*, 1 байт;
- короткое слово *S*, 2 байта;
- слово *L*, 4 байта;
- число с плавающей точкой одинарной точности *F*, 4 байта.

#### Адрес ввода/вывода формируется следующим образом:

\$<ID области><смещение><тип>['['индекс']']][.B<бит>]

#### Пример:

$$
a = $135S.B10;
$$

```
for (i = 0; i < n; i++)$Q14B[i] = 0xed;
```
## Ассемблер (*vmasm*), линкер (*vmlink*)

Ассемблер:

Ассемблерный листинг **— Объектный файл** 

\$ vmasm –o file.vo file.vS

Линкер:

Объектные файлы *— Исполняемый файл* 

\$ vmlink –e init –o file.v file1.vo file2.vo

Утилита сборки (*vmc*).

Стандартный конвейер сборки:

$$
cc \rightarrow as \rightarrow \textit{Id}
$$

Сборка LitePAC:

#### *vmlang → vmasm → vmlink*

Последовательность вызова утилит обернута утилитой *vmc*.

#### Прикладные библиотеки

Библиотеки расширяют функционал отсутствующий в самом языке.

- битовые операции;
- работа со строками;
- преобразование типов;
- и т.д.

#### Пример

```
#include <bits.h>
void sample()
\{int num, i;
  /* Читаем слово из области входов. */
  num = $I3L;/* Сдвиг на 4 бита вправо. */
  num = rshift(num, 4);if (num != 0) {
     for (i = 0; i < 16; i++)/* Запись в область выходов. */
       \text{SOOB}[\text{i}] = 0 \times \text{ff};}
}
```
#### Сборка и запуск

\$ vmc –e sample –I vminclude/ –o sample.v sample.vm vmlib/bits.vo

\$ vm-lib-test –e sample –p vmlibcall/ sample.v

Среда исполнения (*vmachined*):

- стековая виртуальная машина (*libvmrt*);
- работает с несколькими типами задач;
- простой FIFO планировщик;
- 
- 
- поддержка прерываний с приоритетом;
- синхронизирует входы/выходы с менеджером образов (*hal-mgr*).

Типы задач:

- background задача;
- циклическая задача;
- задачи запускаемые по прерываниям (32 уровня приоритета).

Циклическая задача:

- запускается по таймеру;
- инициирует синхронизацию образа входов с *hal-mgr* до запуска самой задачи;
- результатом выполнения является обновление образа выходов;
- инициирует обратную синхронизацию выходов *hal-mgr* по завершению задачи

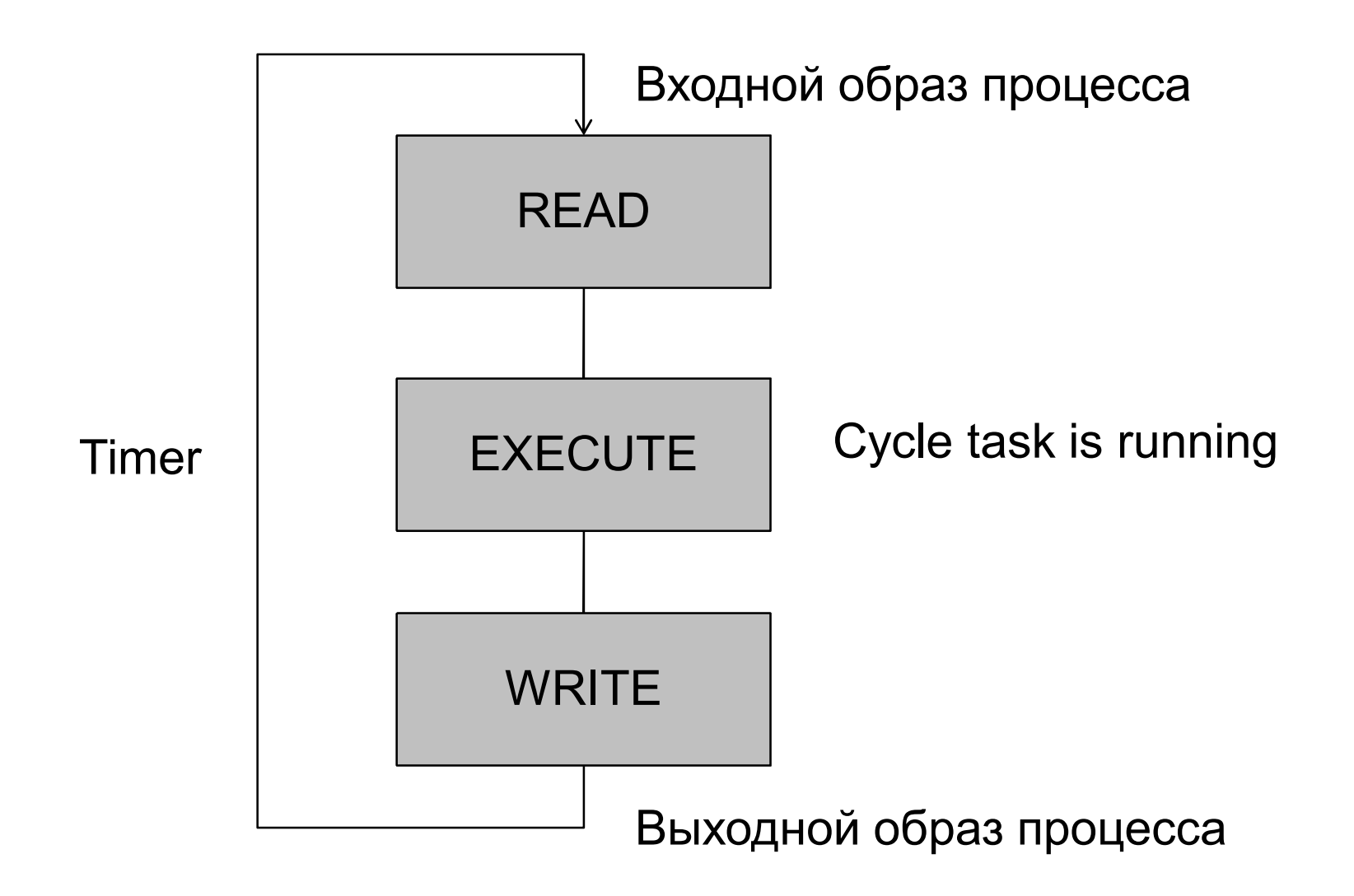

Задача менеджера образов (*hal-mgr*) – читать и писать локальные входные/выходные образы аппаратных и протокольных модулей.

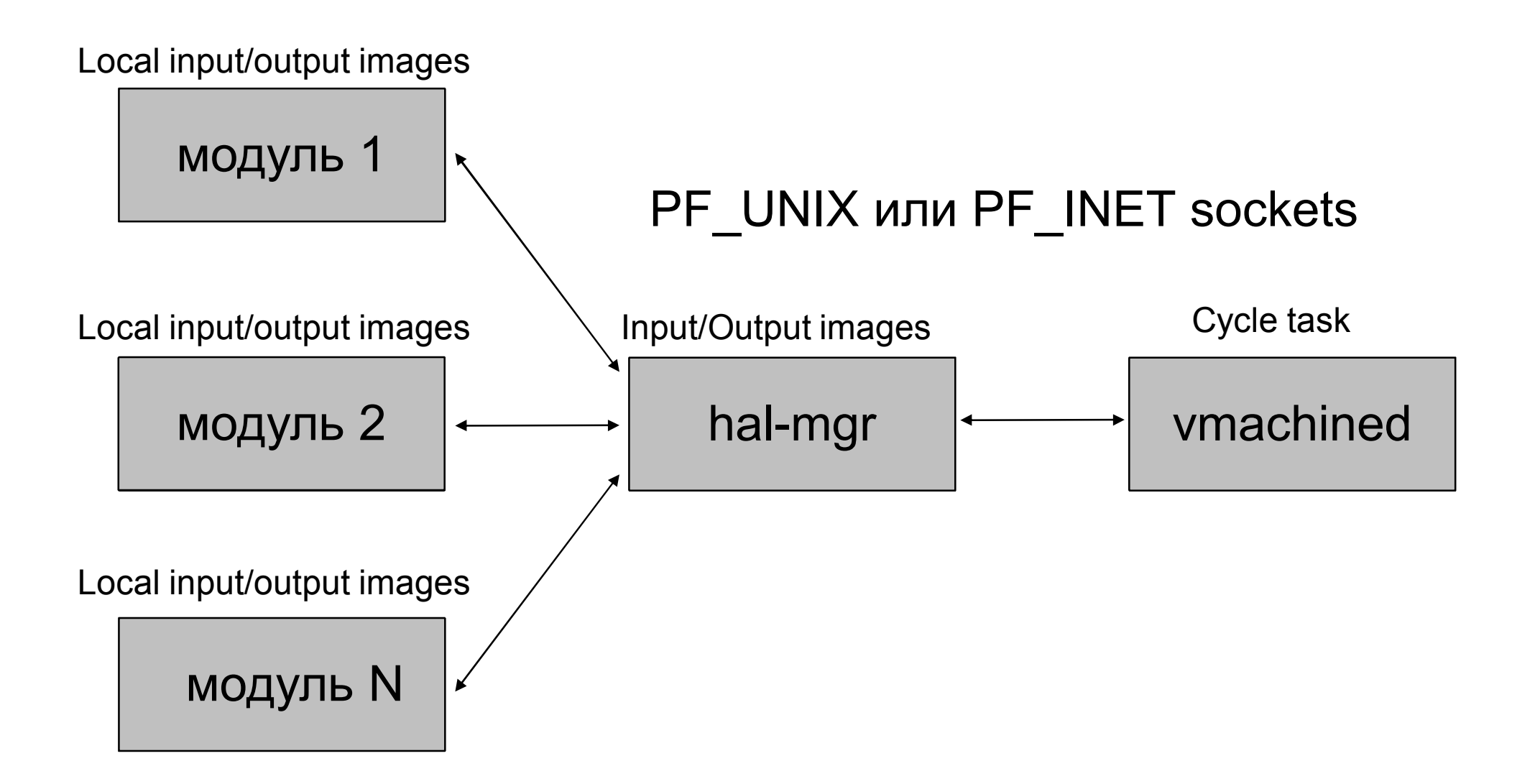

Протокол hal (*libhal*), **текстовый** протокол:

- сигнализация о начале и конце цикла;
- синхронизация образов между средой исполнения и менеджером образов;
- синхронизация локальных образов модулей с конечными образами менеджера.

#### Аппаратные и протокольные модули

Модули работают с *hal-mgr* в рамках протокола hal. Синхронизируют свои локальные образы входов и выходов по команде от *hal-mgr*.

#### Аппаратные и протокольные модули

Модули LitePAC:

- *lincond* модуль для работы с контролерами ICPDAS Lincon;
- *modbusd* реализация коммуникационного протокола Modbus TCP.

# Спасибо за внимание

# www.litepac.org